## **KEYBOARD() WCC No. KEYBOARD() EXHIBIT SHEET TRIAL DATE:**

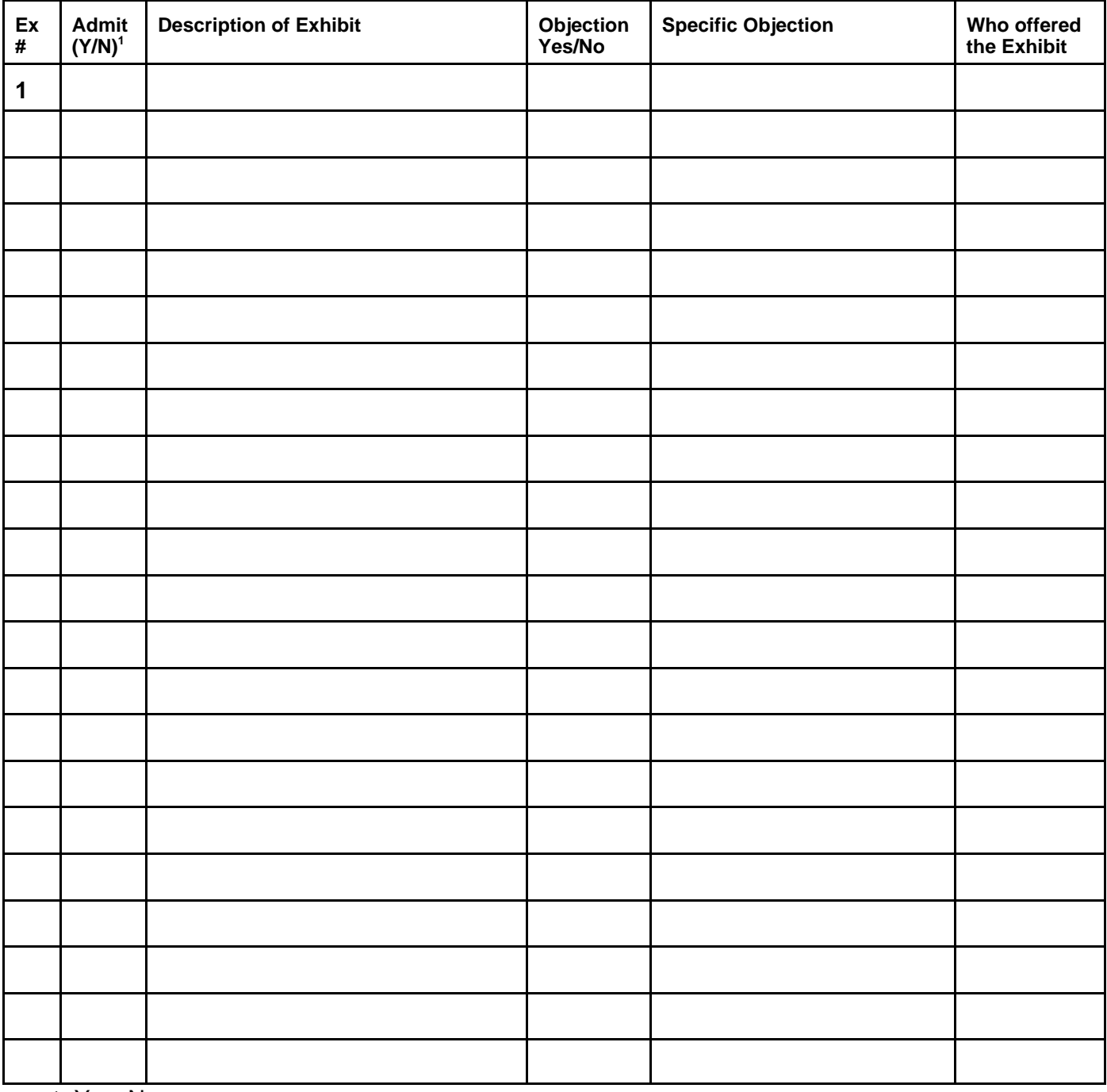

1. Yes, No.